## **[Firmware update procedure]**

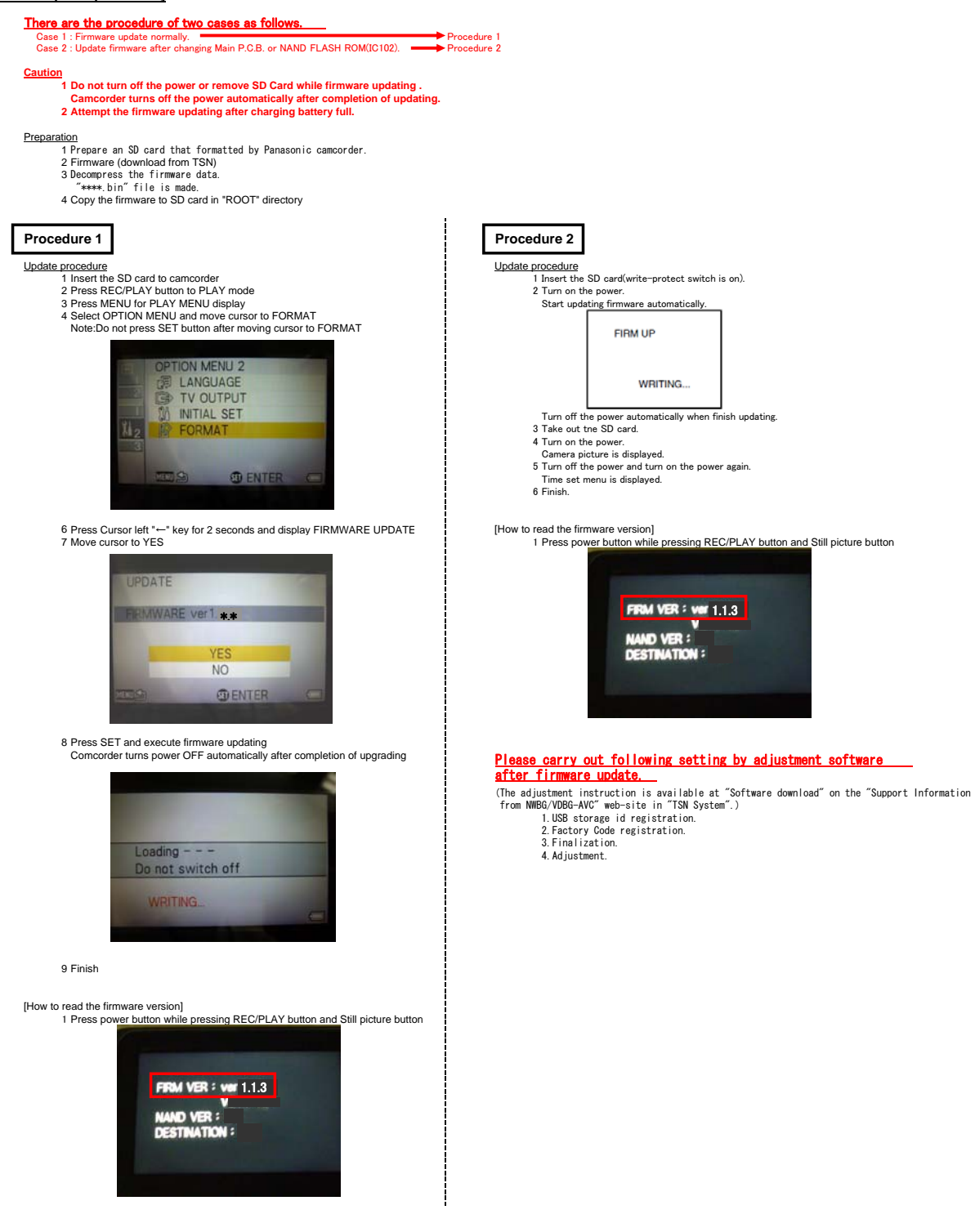